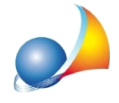

## Assegnamento delle quote in successione testamentaria: è possibile assegnare ad uno o più soggetti un diritto di usufrutto a tempo determinato? Come calcolare **l'usufrutto a termine?**

Dalla funzione Assegnamento manuale delle quote è possibile indicare la percentuale di usufrutto a tempo determinato tramite l'apposito comando del popup menu associato al tasto destro del mouse.

Nell'esempio sottostante è stata inserita la percentuale del 4,39%. Naturalmente le quote di nuda proprietà verranno ricalcolate di conseguenza.

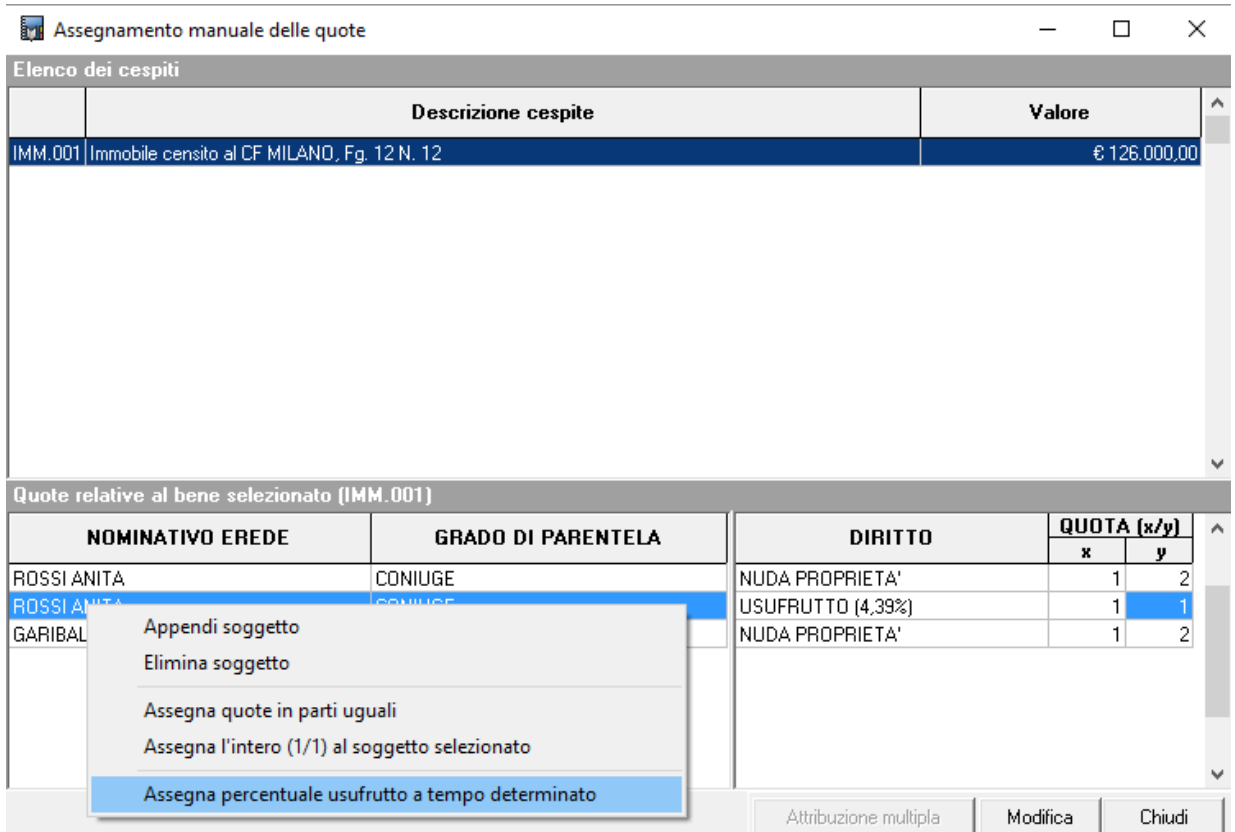

In questi casi consigliamo di procedere con la voltura manuale in quanto le specifiche tecniche ministeriali non prevedono il diritto di "usufrutto a tempo determinato"

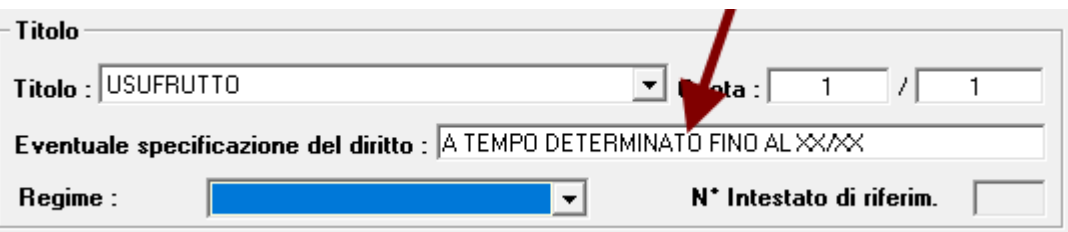

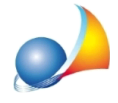

Per calcolare la percentuale è disponibile la funzione Strumenti | Calcola valore usufrutto *atempodeterminato.*

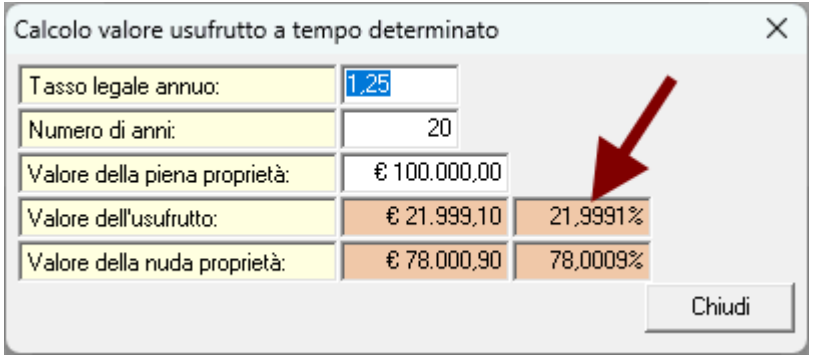

Il valore del Tasso legale annuo proposto è quello vigente al momento dell'esecuzione della funzione.

Tramite la funzione Tabelle | Tabella dei tassi legali è possibile visualizzare la misura del saggio degli interessi legali nelle varie annualità.

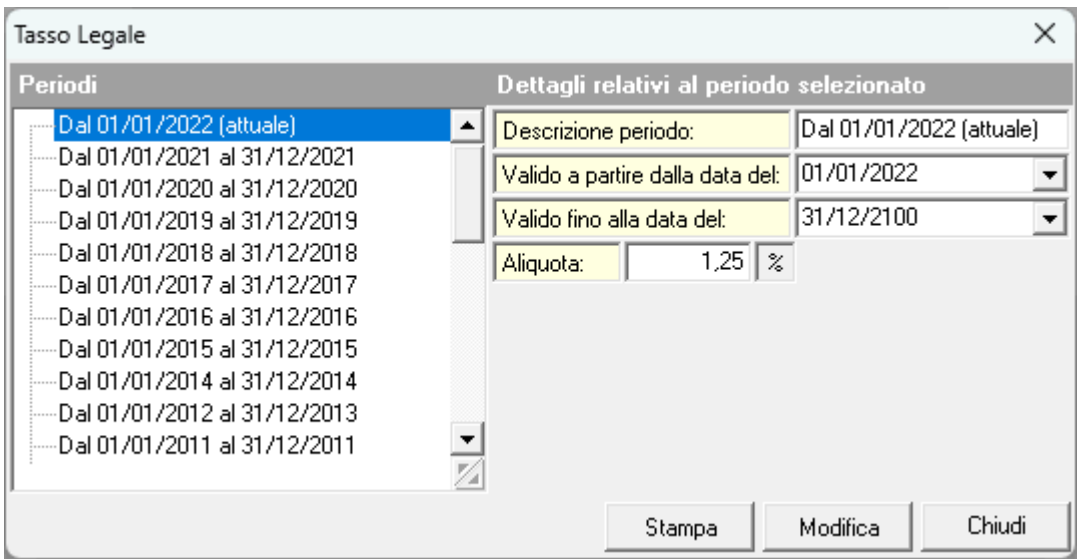

Il calcolo viene effettuato sull base della formula:

$$
\frac{1-(1+i)^{-n}}{i}
$$

dove:

*i* è il saggio degli interessi legali *n* è la durata dell'usufrutto in anni